# Digitize in screen 5 and 7 on NMS8280

## **By Erik de Boer, programming Albert Beevendorp**

## *Converted to PDF by HansO, 2001*

This modification makes it possible to use the digitize facilities of the NMS8280 in black and white/grey.

The modification is very simple and only requires the modification of one connection

## **How to modify**

Remove the connection between pin 3 of IC303 (a V7030) and ground and connect this pin to pin 4 of connector AC (B/W).

On the older version of the NMS8280 this requires the removalk of a wire, on the newer cutting the printconnection at pin 3.

The pictures on the next pages show extracts of the relevant circuit diagram and the component side of the analog board. Read the NMS8280 service manual for more information.

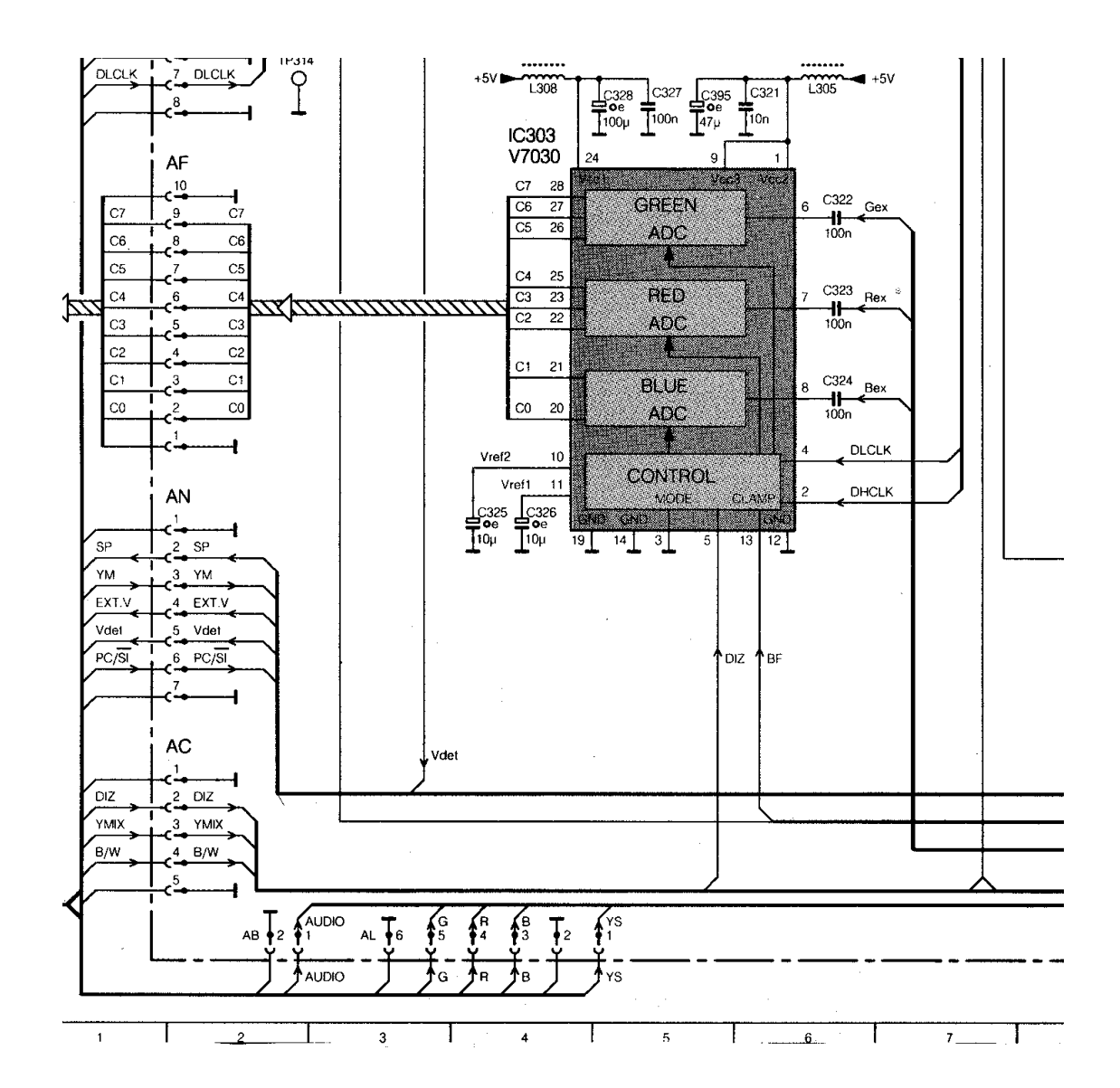

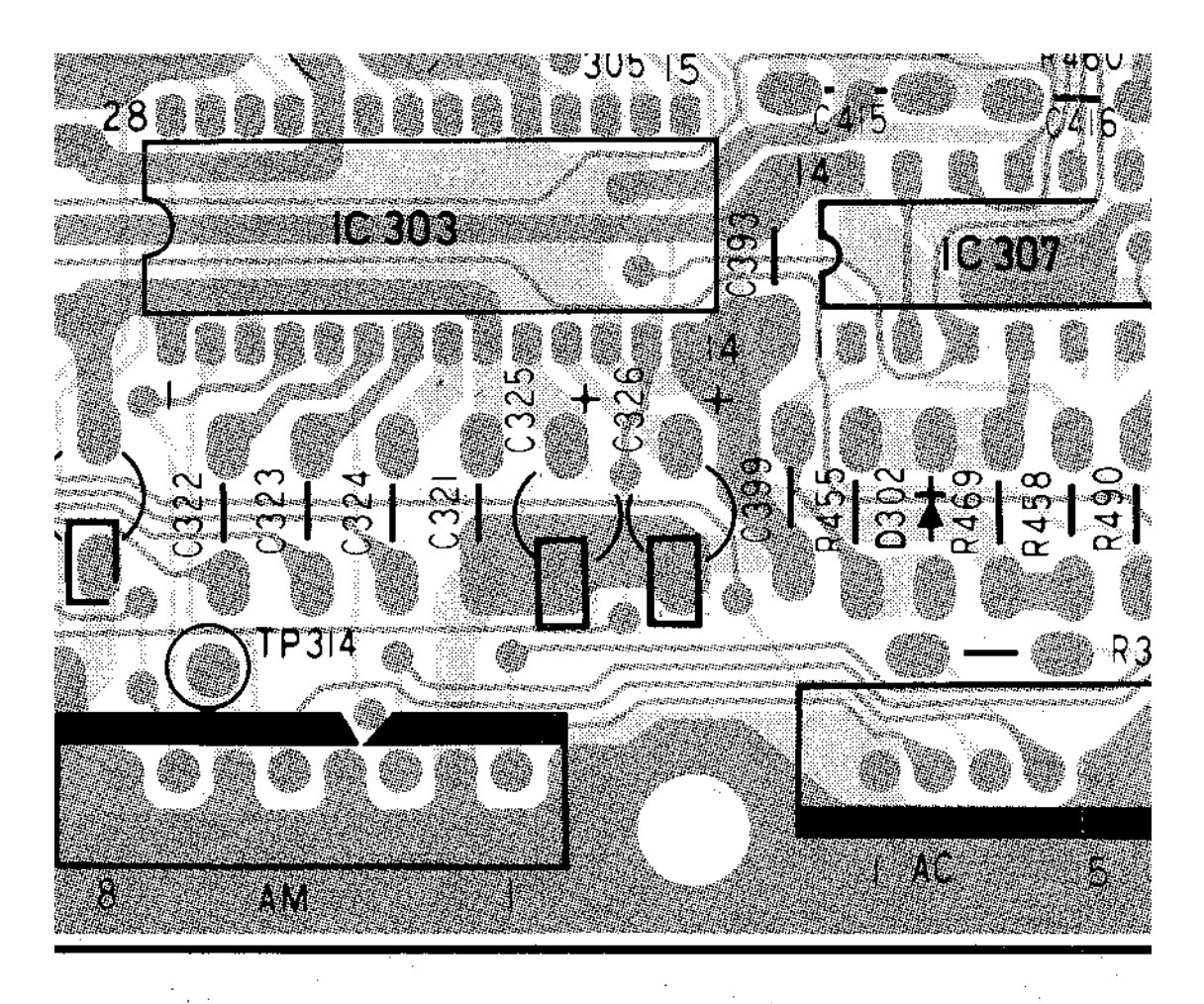

#### **How to use**

When the computer is switched to black and white the ADC (Analog to Digital Converter) is switched to a 3x4 bit mode, 2x4 bits are connected. In black and white mode the values of the colors are equal: R=G=B.

If the drawing program is set to grey then in screen 5 while digitizing 4 bits per pixel are used. In screen 7 there will be 2 pixels digitized (clocked) at the same time, total 2x4 bits. Because this happens simultaneously this means in screen 7 every two adjacent pixels are equal.

#### **Program**

To use this modification the following program can be used:

```
10 DIMR(15),G(15),B(15) 
11 OUT&HF6,&HFF 
20 FORN=1TO10:KEYN,"":NEXT 
24 ONERRORGOTO7000 
25 ONSTOPGOSUB26:STOPON:GOTO29 
26 POKE&HF3F6,&H10:RUN 
29 SETVIDEO0 
37 SCREEN5 
38 COLOR=NEW 
39 COLOR5,0,0 
40 CLS 
50 COLOR=(3,0,0,0) 
60 COLOR=(4,7,7,7) 
70 COLOR=(5,1,6,1) 
80 COLOR=(6,1,6,1) 
90 COLOR=(7,1,6,1) 
100 OPEN"grp:"AS#1 
110 LINE(60,10)-(188,20),8,B 
120 PSET(64,12) 
130 COLOR3 
140 PRINT#1,"SUPER DIGITISER" 
150 LINE(60,40)-(132,50),8,B 
160 PSET(64,42) 
170 COLOR4 
180 PRINT#1,"SCREEN 5" 
190 LINE(60,70)-(132,80),8,B 
200 PSET(64,72) 
210 COLOR5 
220 PRINT#1,"SCREEN 6" 
230 LINE(60,100)-(132,110),8,B 
240 PSET(64,102) 
250 COLOR6 
260 PRINT#1,"SCREEN 7" 
270 LINE(60,130)-(132,140),8,B 
280 PSET(64,132) 
290 COLOR7 
300 PRINT#1,"SCREEN 8" 
310 LINE(60,160)-(188,170),8,B 
320 PSET(64,162) 
330 COLOR3 
340 PRINT#1,"SUPER DIGITISER" 
350 GOSUB710 
360 SR=SC+1 
365 IFSR=8THEN2300:'>>>>>>>>>>>>>>>SCREEN8 
366 '********************************* 
370 COLOR=(2,0,0,6) 
380 COLOR=(3,0,0,0) 
390 COLOR=(4,7,7,7) 
400 COLOR=(5,1,6,1) 
410 COLOR=(6,1,6,1) 
420 COLOR=(7,1,6,1) 
430 CLS 
440 LINE(60,10)-(188,20),8,B 
450 PSET(64,12) 
460 COLOR2 
470 PRINT#1,"-PALLET CHOISE-"
```

```
480 LINE(60,40)-(188,50),8,B
490 PSET(64,42)
500 COLOR4
510 PRINT#1, "ORIGINAL PALLET"
520 LINE (60, 70) - (188, 80), 8, B
530 PSET(64,72)
540 COLOR5
550 PRINT#1, "REAL B&W"
560 LINE(60,100) - (188, 110), 8, B
570 PSET(64,102)
580 COLOR6
590 PRINT#1, "REAL COLOR"
600 LINE(60,130)-(188,140),8,B
610 PSET(64,132)
620 COLOR7
630 PRINT#1, "REAL B&W&R"
640 LINE(60,160)-(188,170),8,B
650 PSET(64.162)
660 COLOR3
670 PRINT#1, "SUPER DIGITISER"
680 GOSUB710
690 PA=SC-4
700 GOTO 2000
701 ********************************
710 SC=4:XC=0720 ONSTRIGGOSUB990,990,990
730 FORN=0TO2: STRIG(N)ON: NEXT
740 N1=1:N2=7:ST=1
750 FORCO=N1TON2STEPST
760 COLOR=(3,0,0,CO)
770 IFSTICK(0) <> 0THEN 880
780 A=PAD(12)
790 B=PAD(14): IFB=1THENB=0
800 XC=XC+ABS(B): IFXC<50THEN820
810 GOTO 860
820 FORN=1TO50:NEXT
830 NEXT CO
840 IFCO<5THEN740
850 N1=7:N2=1:ST=-1:GOTO 750
860 XC=0:IFB=ABS(B)THEN910
870 GOTO 950
880 IFSTICK(0)=5THEN910:'^
890 IFSTICK(0)=1THEN950:'V
900 GOTO 820
910 COLOR = (SC, 1, 6, 1)920 SC = SC + 1 : TFSC = 8THFNSC = 4930 COLOR=(SC, 7, 7, 7)
940 GOTO 820
950 COLOR=(SC, 1, 6, 1)
960 SC=SC-1:IFSC=3THENSC=7
970 COLOR=(SC, 7, 7, 7)
980 GOTO 820
990 RETURN 995
995 FORN=0TO2: STRIG(N)OFF: NEXT
1000 RETURN
1999 ************************
2000 IF PA=0THEN2050: 'ORIGINAL PALLET
2010 IF PA=1THEN2500: 'REAL B/W
2020 IF PA=2THEN2100: 'REAL COLOR 2100
2030 IF PA=3THEN2200: 'real b/w 2200
```
2040 '\*\*\*\*\*\*\*\*\*\*\*\*\*\*\*\*\*\*\*\*\*\*\*\*\*\*\*\*\*\*\*\* 2050 SCREENSR,1:COLOR=NEW:GOTO 3000 2100 SCREEN SR,1 2101 OUT&HF6,&B11101111 2105 IFSR=6THEN2160 2120 COLOR=NEW 2150 GOTO 3000 2160 COLOR=(0,0,0,0) 2161 COLOR=(1,7,0,0) 2162 COLOR=(2,0,7,0) 2163 COLOR=(3,0,0,7) 2165 GOTO 3000 2200 SCREENSR,1:OUT&HF6,&B11101111 2209 FORN=0TO15 2210 COLOR=(N,N/2,N/2,N/2) 2220 NEXT 2221 FORN=1TO14STEP2 2222 COLOR=(N,N/2+1,N/2,N/2) 2223 NEXT 2230 GOTO 3000 2300 SCREEN SR:GOTO 3000 2500 'real b/w 2510 SCREENSR,1 2520 OUT&HF6,&B11101111 2525 IFSR=6THEN2580 2530 FORN=0TO15 2540 COLOR=(N,N/2,N/2,N/2) 2560 NEXT 2570 GOTO 3000 2580 COLOR=(0,0,0,0) 2590 COLOR=(1,2,2,2) 2600 COLOR=(2,4,4,4) 2610 COLOR=(3,7,7,7) 2620 GOTO 3000 3000 ONKEYGOSUB3150,3210,3270:'\*\* save \*\* load \*\* edit 3010 FORN=1TO3:KEY(N)OFF:NEXT 3020 SETVIDEO3 3030 CLS 3031 A=1 3035 FORN=1TO100:NEXT 3040 IFNOT(STRIG(0)ORSTRIG(1))THEN3040 3050 IFSR<>8THENCOLOR,,15ELSECOLOR,,255 3060 COPY SCREEN 3070 FORN=1TO5:NEXT 3080 SETVIDEO 1 3090 COLOR,,0 3095 IFA=0THEN3100 3096 FORN=1TO100:NEXT:A=0 3100 IFSTRIG(0)ORSTRIG(1)THEN3050 3110 FORN=1TO2:KEY(N)ON:NEXT 3115 IFSR<>8THENKEY(3)ON 3120 IFSTRIG(0)ORSTRIG(1)THEN3010 3130 GOTO 3120 3140 '\*\*\*\*\*\*\*\*\*\*\*\*\*\*\*\*\*\*\*\*\*\*\*\*\*\* 3150 FORN=1TO3:KEY(N)OFF:NEXT 3155 MO\$="SAVE" 3160 GOSUB 5910:'>>>>>>> naam 3175 IFNA\$=""THEN3190 3180 IFSR=8THENBSAVE NA\$+".pic",0,&HD3FF,S:GOTO 3190 3181 IFSR=7THENBSAVE NA\$+".tm7",0,&HD3FF,S:BSAVE NA\$+".pm7",&HFA80,&HFA9F,S:GOTO 3190

3182 IFSR=6THENBSAVE NA\$+".tm6", 0, &H69FF, S: BSAVE NA\$+".pm6", &H7680, &H769F, S:GOTO 3190 3183 BSAVE NA\$+".tm5", 0, &H69FF, S: BSAVE NA\$+".pm5", &H7680, &H769F, S 3190 FORN=1TO2:KEY(N)ON:NEXT 3195 IFSR<>8THENKEY(3)ON 3200 RETURN 3210 FORN=1TO3:KEY(N)OFF:NEXT 3211 MO\$="LOAD" 3220 GOSUB 5910: '>>>>>>> naam 3225 IFNA\$ = " "THEN3250 3230 IFSR=8THENBLOAD NA\$+".pic", S:GOTO 3250 3231 IFSR=7THENBLOAD NA\$+".tm7", S:BLOAD NA\$+".pm7", S:GOTO 3240 3232 IFSR=6THENBLOAD NA\$+".tm6", S:BLOAD NA\$+".pm6", S:GOTO 3240 3233 BLOAD NA\$+".tm5", S:BLOAD NA\$+".pm5", S 3240 COLOR=RESTORE 3250 FORN=1TO2:KEY(N)ON:NEXT 3251 IFSR<>8THENKEY(3)ON 3260 RETURN 3270 FORN=1TO3:KEY(N)OFF:NEXT 3280 GOSUB5000 3290 ONKEYGOSUB3150, 3210, 3270 3300 FORN=1TO3:KEY(N)ON:NEXT 3310 RETURN 5000 NR=15:KA=15:XC=0 5010 IFSR=6THENNR=3:KA=3  $5020$  SP\$=STRING\$(6, CHR\$(&HFF)) 5030 FORN=0TONR  $5040$  SPRITE\$(N)=SP\$ 5050 PUTSPRITEN, (10, N\*13), N, N 5060 COLORSPRITE\$(N)=CHR\$(KA)+STRING\$(4,CHR\$(N))+CHR\$(KA) 5070 NEXT 5080 GOSUB5750 5090 ONKEYGOSUB5570,5630,5700 5100 FORN=1TO3:KEY(N)ON:NEXT 5110 PUTSPRITESP, (0,220), , SP 5120 FORN=1TO50:NEXT 5130 PUTSPRITESP, (10, SP\*13), , SP 5140 A=STICK(0):GOSUB 5220 5150 A=PAD(12) 5160 B=PAD(14):  $IFB=1$ THENB=0 5170 XC=XC+ABS(B):IFXC<25THEN5190 5180 GOSUB5250 5190 A\$=INKEY\$:IFA\$<>""THENGOSUB5310 5200 FORN=1TO50:NEXT 5210 GOTO 5110 5220 IF A=5THEN5270 5230 IF A=1THEN5290 5240 RETURN 5250 IFB=ABS(B)THENXC=0:GOTO 5270 5260 XC=0:GOTO 5290 5270 SP=SP+1: IFSP>NRTHENSP=0 5280 RETURN 5290 SP=SP-1: IFSP<0THENSP=NR 5300 RETURN 5310 IFAS="r"THENGOSUB5380 5320 IFA\$="R"THENGOSUB5410 5330 IFA\$="g"THENGOSUB5440 5340 IFA\$="G"THENGOSUB5470 5350 IFA\$="b"THENGOSUB5500 5360 IFA\$="B"THENGOSUB5530 5370 RETURN

```
5380 R(SP)=R(SP)+1:IFR(SP)>7THENR(SP)=7 
5390 COLOR=(SP,R(SP),G(SP),B(SP)) 
5400 RETURN 
5410 R(SP)=R(SP)-1:IFR(SP)<0THENR(SP)=0 
5420 COLOR=(SP,R(SP),G(SP),B(SP)) 
5430 RETURN 
5440 G(SP)=G(SP)+1:IFG(SP)>7THENG(SP)=7 
5450 COLOR=(SP,R(SP),G(SP),B(SP)) 
5460 RETURN 
5470 G(SP)=G(SP)-1:IFG(SP)<0THENG(SP)=0 
5480 COLOR=(SP,R(SP),G(SP),B(SP)) 
5490 RETURN 
5500 B(SP)=B(SP)+1:IFB(SP)>7THENB(SP)=7 
5510 COLOR=(SP,R(SP),G(SP),B(SP)) 
5520 RETURN 
5530 B(SP)=B(SP)-1:IFB(SP)<0THENB(SP)=0 
5540 COLOR=(SP,R(SP),G(SP),B(SP)) 
5550 RETURN 
5560 '*********************************** 
5570 '************** save pallet 
5580 FORN=1TO3:KEY(N)OFF:NEXT 
5585 MO$="SAVE" 
5590 GOSUB 5910:'>>>>>>>>>naam 
5600 IFNA$=""THEN5620 
5610 IFSR=7THENBSAVE NA$+".pm7",&HFA80,&HFA9F,S:GOTO 5620 
5611 IFSR=6THENBSAVE NA$+".pm6",&H7680,&H769F,S:GOTO 5620 
5612 BSAVE NA$+".pm5",&H7680,&H769F,S 
5620 RETURN 5080 
5630 '************** load pallet 
5640 FORN=1TO3:KEY(N)OFF:NEXT 
5645 MO$="LOAD" 
5650 GOSUB 5910:'>>>>>>>>>naam 
5660 IFNA$=""THEN5690 
5670 IFSR=7THENBLOAD NA$+".pm7",S:GOTO 5680 
5671 IFSR=6THENBLOAD NA$+".pm6",S:GOTO 5680 
5672 BLOAD NA$+".pm5",S 
5680 COLOR=RESTORE 
5690 RETURN 5030 
5700 '************** exit 
5710 FORN=1TO3:KEY(N)OFF:NEXT 
5714 DEFUSR=&H69:A=USR(0) 
5720 RETURN5730 
5730 RETURN 
5740 '********************************** 
5750 ' 
5760 IFSR=5THENVA=&H7680 
5770 IFSR=6THENVA=&H7680 
5780 IFSR=7THENVA=&HFA80 
5790 M=VA 
5800 FORN=0TO15 
5810 A$="0000000"+BIN$(VPEEK(M)) 
5820 A$=RIGHT$(A$,8) 
5830 B(N)=VAL("&b"+RIGHT$(A$,4)) 
5840 R(N)=VAL("&b"+LEFT$(A$,4)) 
5850 M=M+1 
5860 G(N)=VPEEK(M) 
5870 M=M+1 
5880 NEXT 
5890 RETURN 
5900 '************************************** 
5910 N=15:IFSR=8THENN=255
```

```
5915 COLORN, 1
5920 COPY(80,100)-(220,140),0TO(80,100),1
5930 LINE(80,130)-(220,140),1,BF
5931 LINE(80,100)-(120,110),1,BF
5940 LINE(80,130)-(220,140), N, B
5941 LINE(80,100)-(120,110), N, B
5945 PSET(82,102)
5949 PRINT#1, MO$
5950 PSET(82,132)
5960 PRINT#1, "FILENAME: ";
5970 NA$ = "5980 FORX=154TO154+8*8 STEP8
5990 PRESET(X, 132)
6000 A$=INPUT$(1)6010 IFA$=CHR$(&H1B)THENCOPY(80,100)-
(220, 140), 1TO(80, 100), 0:NA$="": RETURN
6020 IFA$=CHR$(&HD)THEN6140
6030 TFAS=CHRS (&H8) THEN 6100
6040 IFAS=CHRS (&H1D) THEN 6100
6050 IF ASC(A$) <= & H20THEN5990
6060 IF ASC(A$) >= &H7BTHEN5990
6070 IFX>154+7*8THEN6140
6080 NA$=NA$+A$: PRINT#1, A$: NEXTX6090 GOTO 6140
6100 A$ = "6110 X=X-8: IFX<=154THENX=154: NA$=" "
6120 PRESET(X, 132): PRINT#1, A$
6130 NA$=LEFT$(NA$, LEN(NA$)-1):GOTO 5990
6140 COPY(80, 100) - (220, 140), 1TO(80, 100), 0
6145 FORN=1TO20:NEXT
6150 RETURN
7001 N=15: IFSR=8THENN=255
7002 COLORN, 1
7003 STOP OFF
7010 COPY(80,130)-(220,140),0TO(80,130),1
7020 LINE(80,130)-(220,140),1,BF
7030 LINE(80,130)-(220,140), N, B
7035 ER$=""
7040 IF ERR=66THENER$="
                         DISK FULL"
7050 IF ERR=69THENER$="DISK I/O ERROR"
7060 IF ERR=70THENER$=" DISK OFFLINE"
7070 IF ERR=68THENER$="WRITE PROTECTED"
7080 IF ERR=53THENER$="FILE NOT FOUND"
7090 IF ERR=67THENERS=" TO MANY FILES"
7100 IF ERR=61THENERS=" BAD FILE MODE"
7110 IF ERR=56THENERS=" BAD FILE NAME"
7120 IF ERR=60THENER$="
                         BAT FAT"
7130 IFER$=""THENER$=" PROGRAM ERROR"
7140 PSET (82,132): PRINT#1, ER$
7150 IFINKEY$ <> " "THEN7150
7160 IFINKEY$ = " "THEN7160
7170 COPY(80,130)-(220,140),1TO(80,130),0
7171 FORN=1TO100:NEXT
7175 DEFUSR=&H156:A=USR(0)
7180 STOP ON
7190 IFERL>3160ANDERL<3250THENRESUME3250
7200 RESUME NEXT
```